## Slovníky

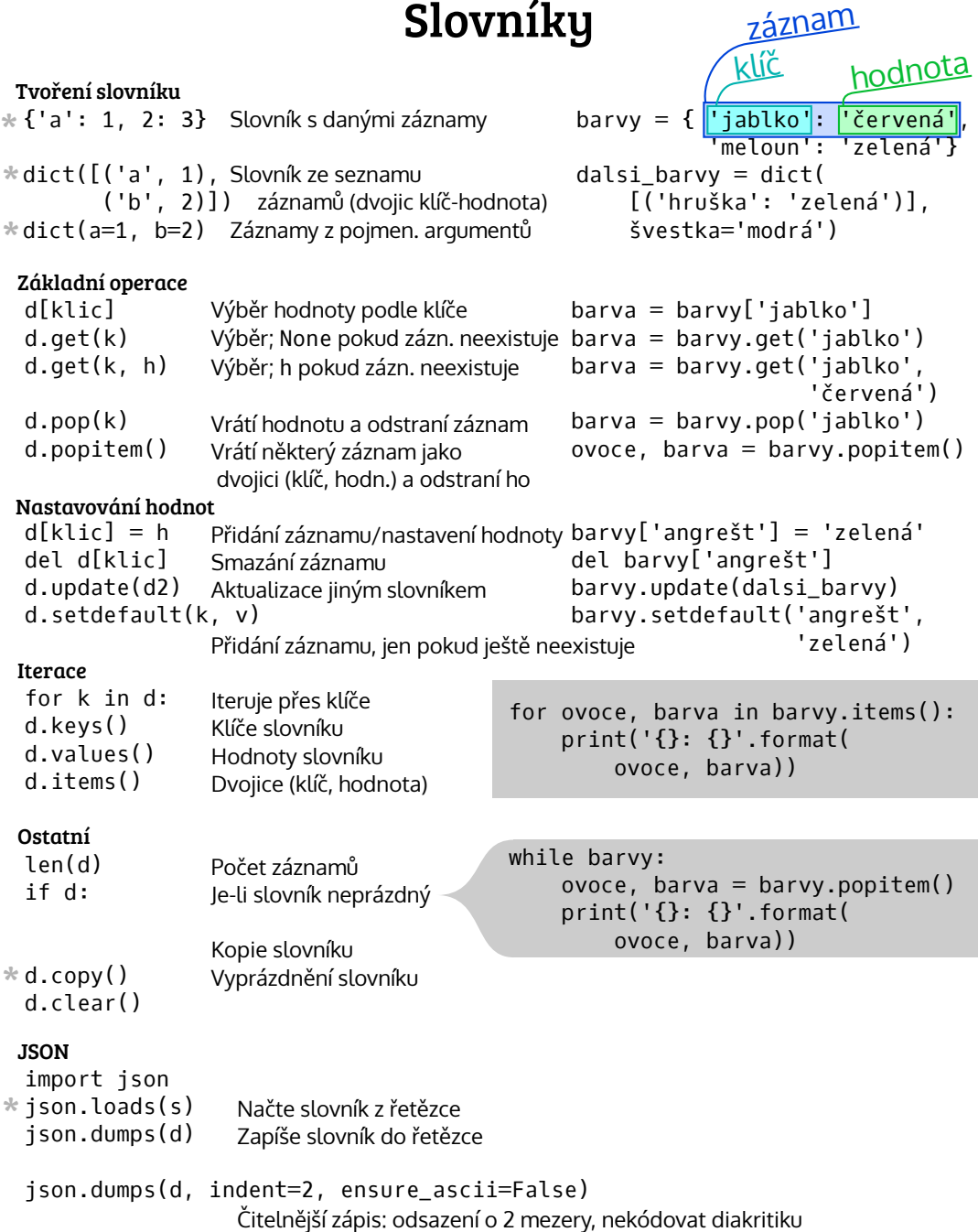

Detaily jsou v dokumentaci: https://docs.python.org/3/library/stdtypes.html#mapping-types-dict Takto označená funkce/výraz vytvoří nový slovník \*